# **ウェアラブルデバイスとの 連携方法**

## **ウェアラブルデバイスとの連携方法**

**連携方法~iPhone (iOS) の場合~** • iPhone版で利用可能なウェアラブルデバイスは、Apple Watchのみとなります。

• スマートフォンとウェアラブルデバイスの連携および同期手順はご利用デバイスごとに異なります為、各デバイスメーカーへお問い合わせください。

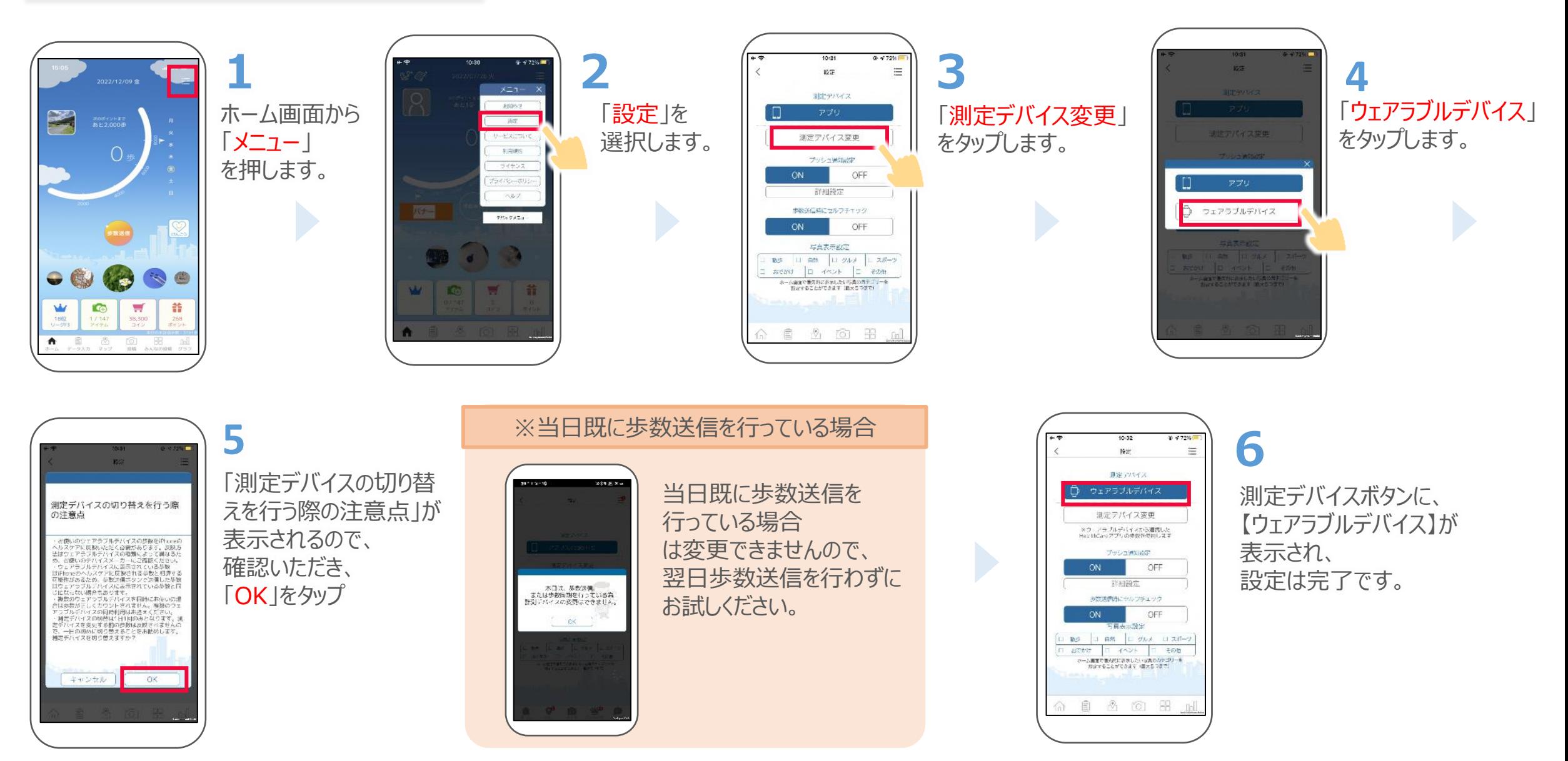

### **ウェアラブルデバイスとの連携方法**

**連携方法~ Androidの場合~** • Android版で利用可能なウェアラブルデバイスは、Google Fitと連携可能なウェアラブルデバイスです。

• スマートフォンとウェアラブルデバイスの連携および同期手順はご利用デバイスごとに異なります為、各デバイスメーカーへお問い合わせください。

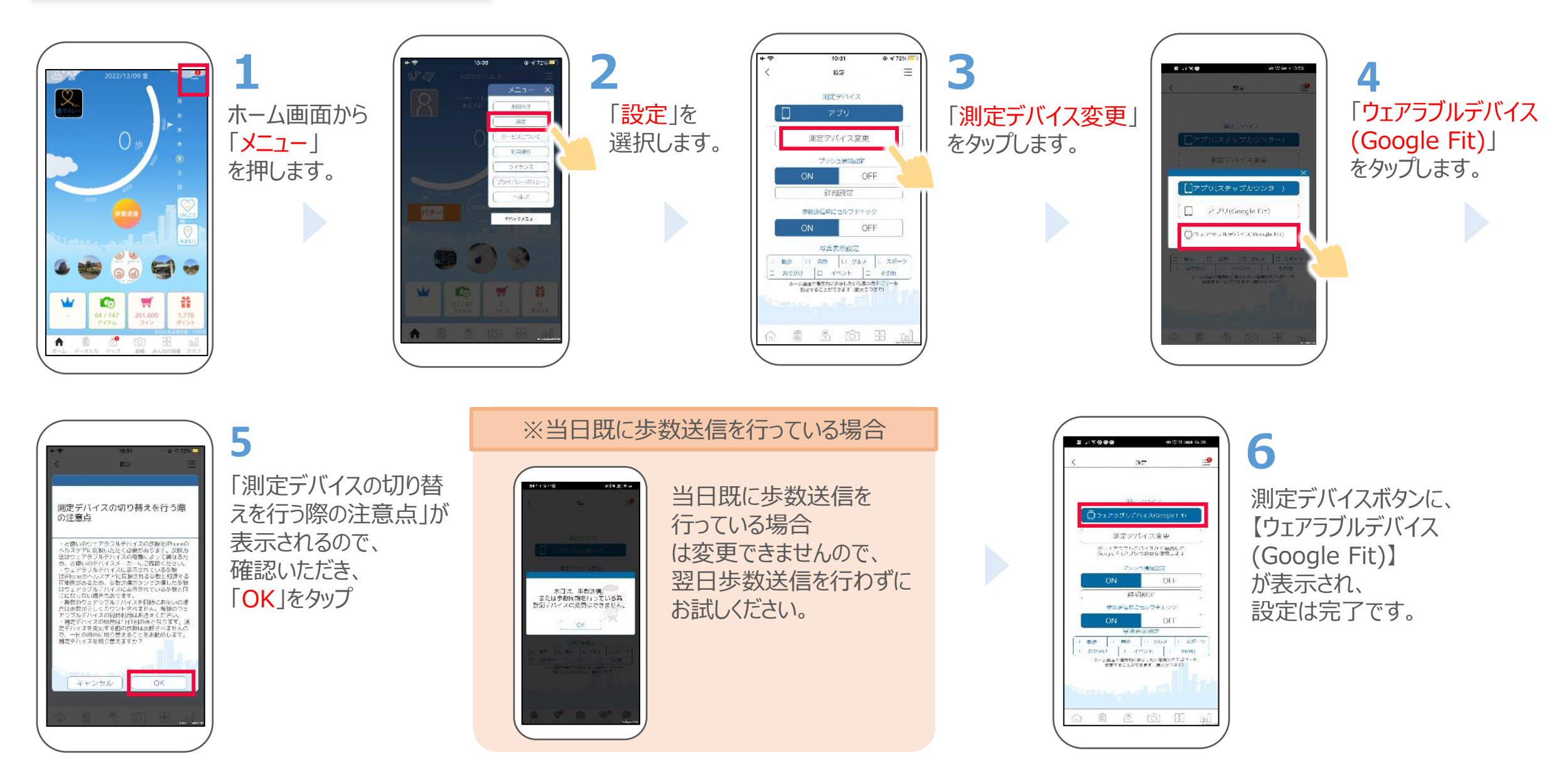

#### **歩数計測デバイス切り替えの例 (スマホ⇒ウェアラブルデバイスの場合)**

500歩

|

**歩数送信**

未送信歩数

未送信歩数

- 歩数計測デバイスの**切り替えは1日1回、その日の歩数送信未実施の場合のみ**有効です。
- 切り替え前のデバイスで計測した歩数は送信されません。

ウェアラブル計測 <mark>100歩 2000歩 2000歩 2000歩 2000</mark>歩

**切替NG 歩数送信**

100歩

100歩

スマホ計測 100歩 すいしゅう 100歩 しょうしょう 500歩

ウェアラブル計測! 100歩 100歩 2000歩 1500歩

スマホ計測 100歩 | 50歩

 $\mathbb{R}^2$ 0時

 $\pm$ 

• **一日のはじめ(歩行などの活動をする前)に切り替えることをオススメ**します。

 $\pm$ 9時

 $\mathbb{Z}$ 

**切替OK**

 $\downarrow$ 

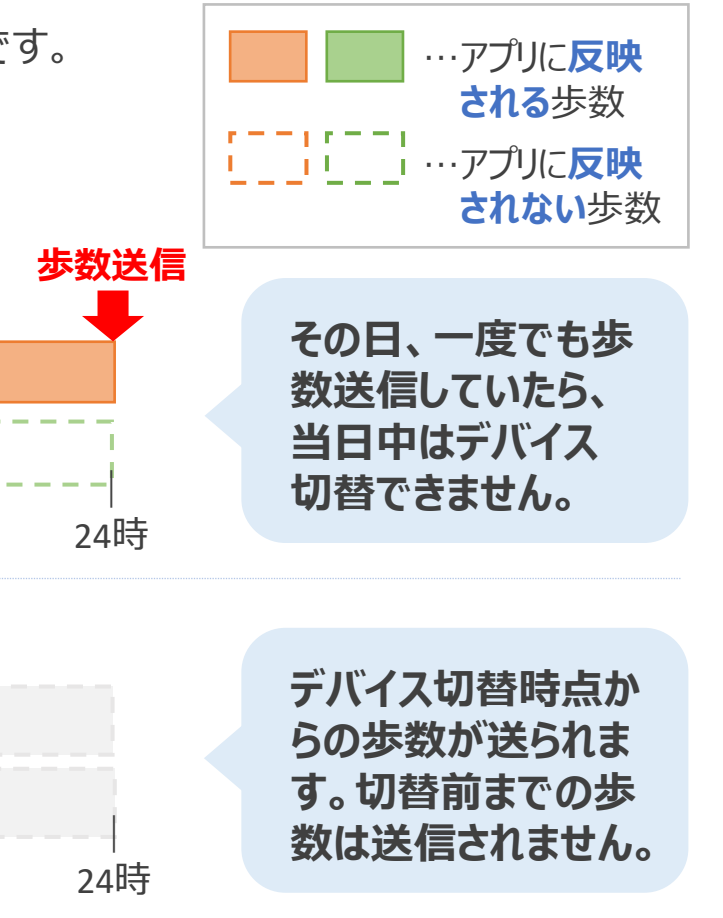

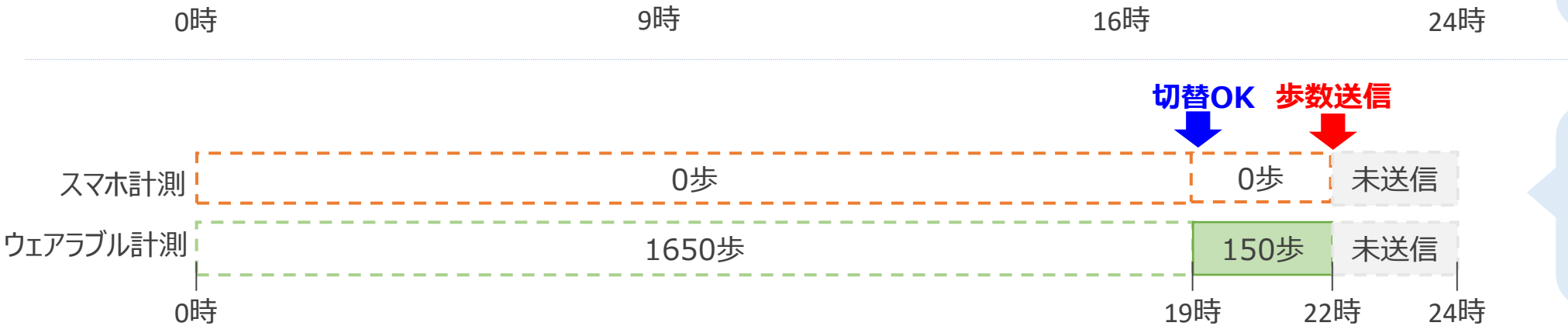

**デバイス切替時点か らの歩数が送られま す。切替前までの歩 数は送信されません。**